# **ПАК R301 ФОРОС USB ФКН Инструкция по установке и эксплуатации**

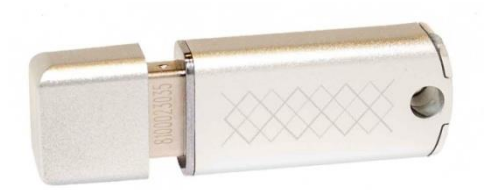

© OOO "СмартПарк", 2022

Все права защищены. "Форос" является зарегистрированным товарным знаком ООО "СмартПарк". Разрешено цитирование материалов в ограниченном объѐме, но с обязательным указанием OOO "СмартПарк" и ссылки на сайт. ООО "СмартПарк", Москва, 127220, ул. 2-я Квесисская д. 24, корп. 3, офис №10. Тел./факс: (495) 927-0033 Web: [www.smart-park.ru](http://www.smart-park.ru/)

Техническая поддержка: help@smart-park.ru

Производитель оставляет за собой право вносить изменения в документацию изделий, без предварительного уведомления при выходе новой модификации изделия.

Актуальная документация предоставляется в комплекте при поставке изделий.

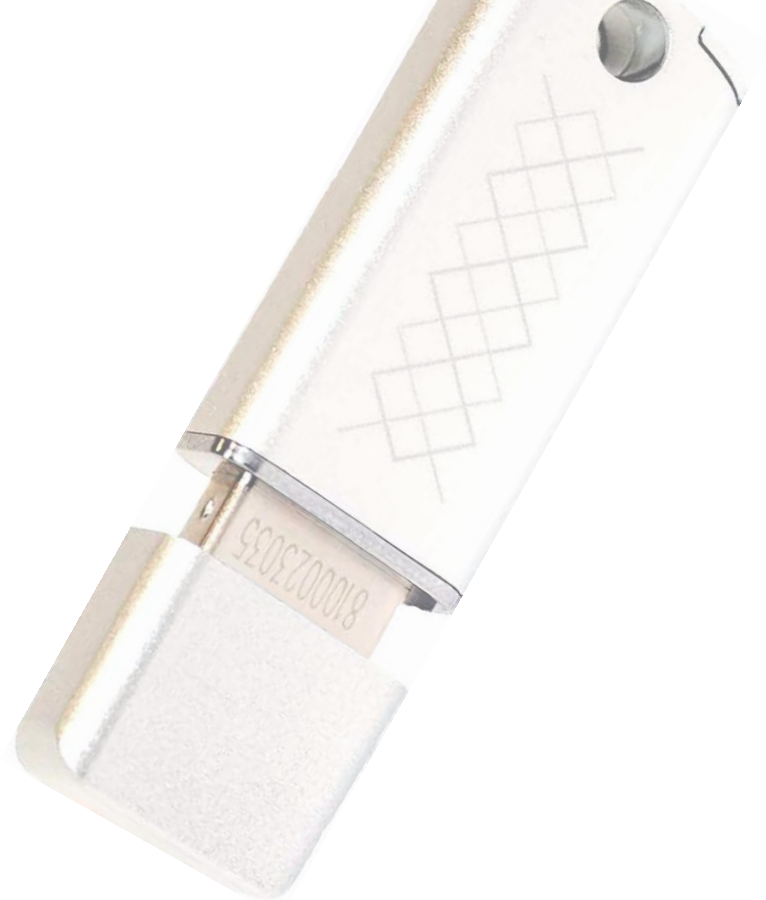

### **Оглавление**

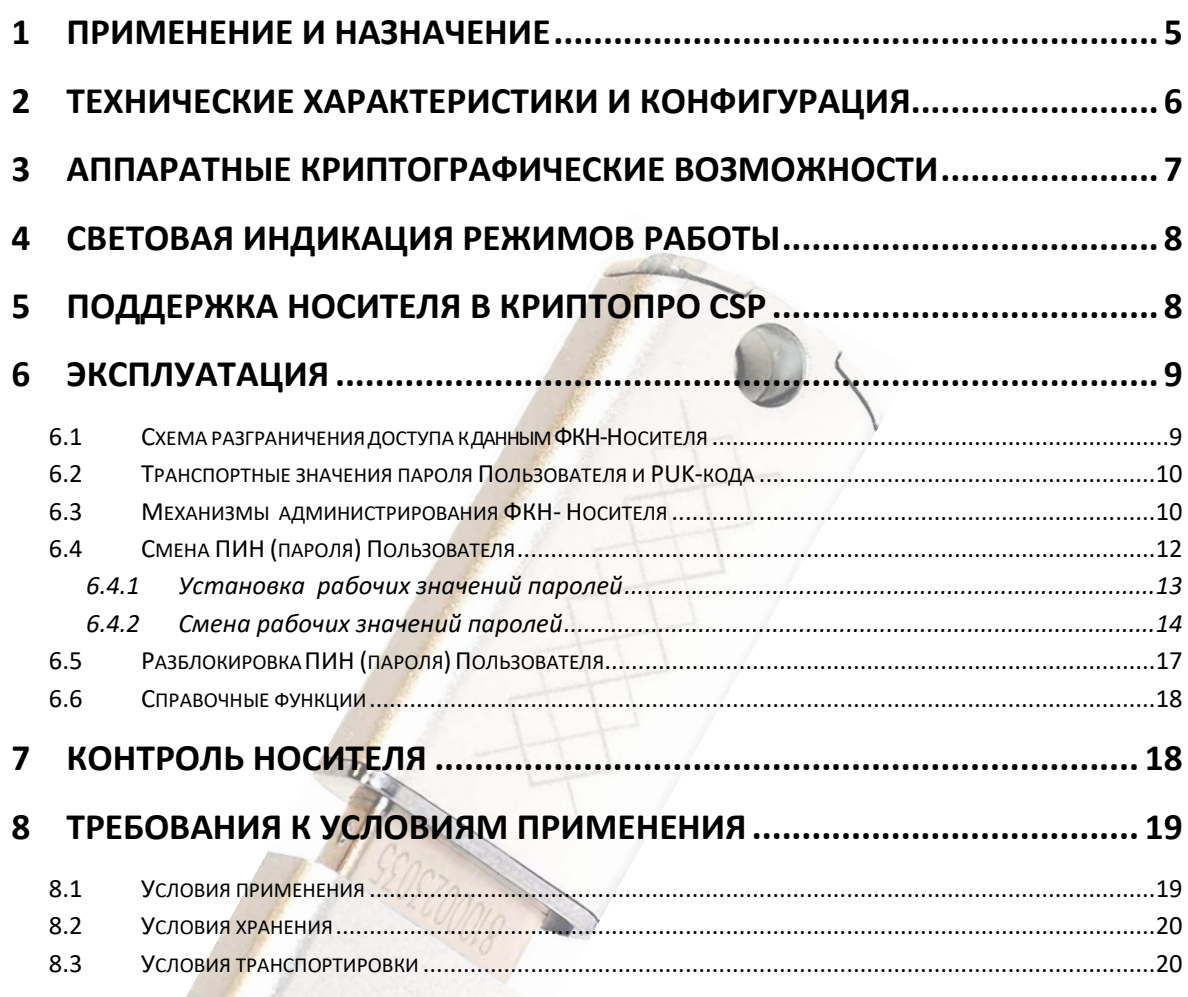

 $\frac{1}{2}$ 

#### **Используемые термины, определения и сокращения**

**Администратор** - администратор безопасности, администратор защиты - должностное лицо, устанавливающее политику безопасности и идентифицирующее объекты и участников, к которым применяется эта политика. Это субъект доступа, ответственный за защиту автоматизированной системы от несанкционированного доступа к информации.

**Криптопровайдер** (Cryptography Service Provider, CSP) - это независимый программный модуль, позволяющий осуществлять криптографические операции в операционных системах Microsoft.

**Ключ** - секретная информация, используемая криптографическим алгоритмом при зашифровании/расшифровании сообщений, генерации и проверке цифровой подписи, вычислении имитовставки.

**Оператор** – физическое лицо управляющее работой компьютера.

**Пароль** - это секретное слово или набор символов, предназначенный для подтверждения личности или полномочий.

**ПИН** - (англ. Personal Identification Number — персональный идентификационный номер) аналог Пароля.

**Ути лита** (англ. *utility*) - специальная компьютерная программа, расширяющая стандартные возможности оборудования, выполняющая узкий круг специфических задач по администрированию оборудования

**ФКН** - функциональный ключевой носитель - неизвлекаемые ключи с зашитой канала связи с носителем.

### **1 Применение и назначение**

<span id="page-4-0"></span>Носитель ПАК R301 ФОРОС USB ФКН (далее - Носитель) применяется совместно с криптопровайдерами компании КриптоПро (КриптоПро CSP 5.0 R2 и выше) в любых системах в качестве носителя ключевой и идентификационной информации. При этом обеспечивается неизвлекаемость закрытых ключей электронной подписи и защита канала связи криптопровайдера с Носителем.

Носитель логически и физически объединяет два устройства:

- смарт-карт ридер соответствующий спецификации CCID;

- смарт-карту с программным обеспечением аппаратного модуля СКЗИ Форос 2 в конфигурации «ФКН» с установленным приложением «Ключевой контейнер КриптоПро CSP-ФКН».

Носитель применяется в прикладных системах использующих криптопровайдеры КриптоПро CSP в соответствии с правилами и регламентами этих систем, правилами и регламентами СКЗИ КриптоПро CSP, а также с учетом положений настоящей Инструкции.

Носитель имеет высокопрочный корпус из алюминия и пластика и допускает его графическую кастомизацию при заказе партиями.

Носитель поддерживает протокол CCID и не требует установки дополнительных драйверов.

Основным назначением Носителя является:

 обеспечение защищенного хранения ключей и сертификатов, применяемых в рамках информационной технологии криптопровайдеров КриптоПро CSP;

 обеспечение защиты критических данных в случае утери или хищения Носителя, а также от их перехвата в канале связи с крипто провайдером;

 обеспечение возможности выполнения административных функций связанных с разблокировкой Носителя, заблокированного по причине превышения допустимого числа попыток неудачного предъявления пароля пользователя (ПИН пользователя).

Носитель ПАК R301 ФОРОС USB ФКН, ПАК смарт-карта ФОРОС ФКН для СКЗИ «КриптоПро CSP» (сертификат ФСБ) представляют собой исполнение сертифицированного СКЗИ Форос 2.

Сертификаты соответствия:

 сертификаты ФСБ России СФ/114-3909, СФ/124-3910 от 22.09.2020, выписка из Заключения ЦЗИ и СС ФСБ России (предоставляется по отдельному запросу);

• сертификат ООО «КРИПТО-ПРО» от 24.01.2021г.;

На Носитель распространяется действие сертификата ФСТЭК России №4490 от 14 декабря 2021 г. (ПАК ФОРОС 2 6958 6427.58.29.29.000.003).

Носитель работает в любых ОС с поддержкой спецификации PCSC. В частности:

- Microsoft Windows 7 и новее

- Microsoft Windows Server 2008 и новее
- GNU/Linux, в том числе отечественные
- Apple macOS 10.9 и новее
- Android 5 и новее
- iOS 11 и новее
- Аврора 4+

Поддерживаемые ОС в рамках работы носителя с СКЗИ «КриптоПро CSP» смотрите в формуляре соответствующей версии СКЗИ «КриптоПро CSP».

### **2 Технические характеристики и конфигурация**

<span id="page-5-0"></span>Носитель содержит защищенный микроконтроллер с объемом энергонезависимой памяти 80 или 160 Кбайт, в которой размещается его файловая структура.

| Параметр                                                                        | ПАК R301 Форос USB ФКН                    |           |
|---------------------------------------------------------------------------------|-------------------------------------------|-----------|
| Технические характеристики                                                      |                                           |           |
| Модель                                                                          | 80                                        | 160       |
| Физический объем защищенной памяти                                              | 80 Кбайт                                  | 160 Кбайт |
| Тип USB-разъема                                                                 | Стандартный Тип А                         |           |
| Интерфейс подключения                                                           | USB 2.0 ISO/IEC 7816-12, 12 Мбит/сек      |           |
| Скорость обмена данными                                                         | до 323 Кбит/сек, 4 МГц; 500кбит/сек, 6МГц |           |
| Поддерживаемые протоколы                                                        | $ISO 7816 T=0$                            |           |
| Скорость чтения данных                                                          | до 13000 байт/с                           |           |
| Поддержка ССІД                                                                  | Есть                                      |           |
| Габаритные размеры [Д х Ш х В]                                                  | 48 x 16 x 8 mm                            |           |
| Macca                                                                           | 6.3 г. + $-10\%$                          |           |
| Потребляемая мощность                                                           | около 130 мВт в активном состоянии        |           |
| Диапазон рабочих температур                                                     | от 0 до +70°С                             |           |
| Диапазон температур хранения                                                    | от -40 до +85°С                           |           |
| Допустимая относительная влажность                                              | от 0 до 85% (без конденсата)              |           |
| Время хранения данных (в нормальных условиях в<br>соответствии с ГОСТ 15150-69) | $30$ лет                                  |           |
| Гарантированное количество циклов<br>стирания\записи                            | 1 000 000                                 |           |
| Типовые параметры логической конфигурации                                       |                                           |           |
| Число контейнеров                                                               | $\overline{2}$                            | 8         |
| Размер контейнера (допустимый размер<br>сертификата)                            | 7 Кбайт                                   | 7 Кбайт   |

Основные характеристики Носителя приведены в таблице:

*ООО «СмартПарк»*

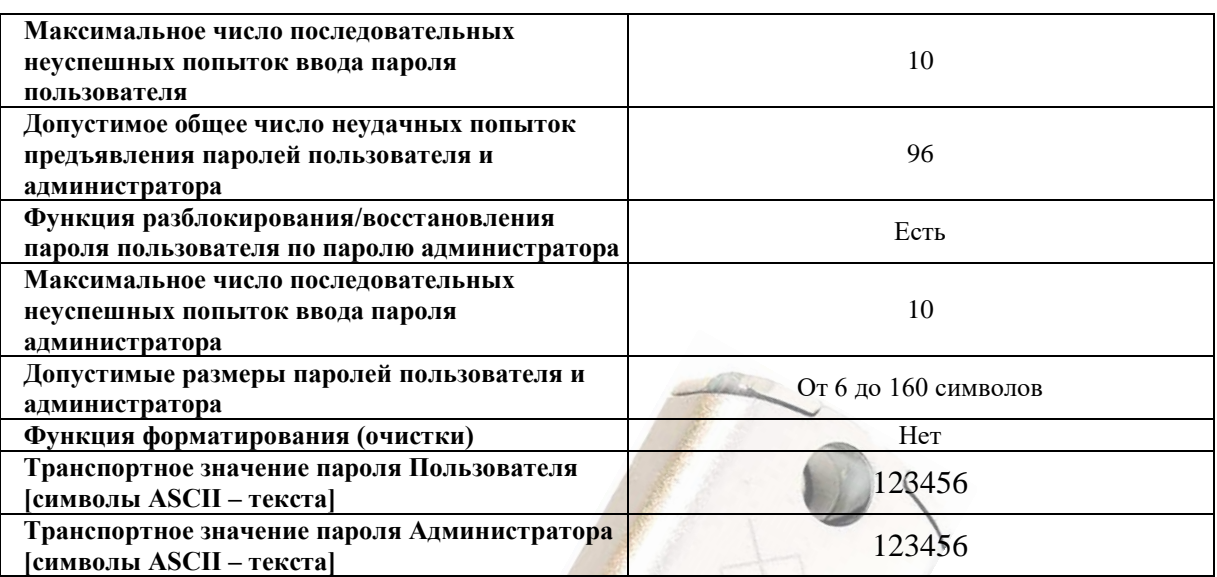

Возможно изменение параметров конфигурации Носителя и/или встраивание в Носитель дополнительных функциональных приложений, разработанных по запросам корпоративных Заказчиков.

### **3 Аппаратные криптографические возможности**

<span id="page-6-0"></span>- ГОСТ Р 34.10-2001 генерация ключевых пар с проверкой качества, формирование и проверка электронной подписи;

- ГОСТ Р 34.10-2012/ГОСТ 34.10-2018 (256 бит и 512 бит<sup>1,2</sup>): генерация ключевых пар с проверкой качества, формирование и проверка электронной подписи;

- ГОСТ Р 34.11-94: вычисление значения хеш-функции данных, в том числе с возможностью последующего формирования электронной подписи;

- ГОСТ Р 34.11-2012/ГОСТ 34.11-2018 (256 бит и 512 бит<sup>1,2</sup>): вычисление значения хеш-функции данных, в том числе с возможностью последующего формирования электронной подписи;

- ГОСТ 28147-89: генерация ключей шифрования, шифрование данных в режимах простой замены, гаммирования и гаммирования с обратной связью, вычисление и проверка криптографической контрольной суммы данных (имитовставки ГОСТ);

- ГОСТ Р 34.12-2015/ГОСТ 34.12-2018, ГОСТ Р 34.13-2015/ГОСТ 34.13- 2018 алгоритм шифрования «Кузнечик»: генерация и импорт ключей шифрования, шифрование данных в режимах простой замены, гаммирования и гаммирования с обратной связью, вычисление и проверка криптографической контрольной суммы данных (имитовставки ГОСТ) $^{1,2};$ 

*ООО «СмартПарк»* - ГОСТ Р 34.12-2015/ГОСТ 34.12-2018, ГОСТ Р 34.13-2015/ГОСТ 34.13- 2018 алгоритм шифрования «Магма»: генерация и импорт ключей шифрования, шифрование данных в режимах простой замены, гаммирования и гаммирования с обратной связью, вычисление и проверка криптографической контрольной суммы данных (имитовставки ГОСТ) $^{2,3};$ 

- выработка сессионных ключей (ключей парной связи):

- по схеме VKO GOST R 34.10-2001 (RFC 4357);
- по схеме VKO GOST R 34.10-2012 (RFC 7836)<sup>2,3</sup>;

- Расшифрование по схеме ЕС El-Gamal<sup>2</sup>;

- RSA: поддержка ключей размером 1024, 2048, 4096<sup>4</sup> бит, генерация ключевых пар с настраиваемой проверкой качества<sup>4</sup>, импорт ключевых пар, формирование электронной подписи;

- ECDSA с кривыми secp256k1<sup>4</sup> и secp256r1<sup>2</sup>: генерация ключевых пар с настраиваемой проверкой качества, импорт ключевых пар, формирование электронной подписи;

- генерация последовательности случайных чисел требуемой длины

 $1 - B$ – в СКЗИ «ФОРОС 2» применяется совместно с использованием соответствующего криптопровайдера

<sup>2</sup> – доступно в СКЗИ «ФОРОС 3»

<sup>3</sup> – доступно в СКЗИ «ФОРОС 2<mark>»</mark>

<sup>4</sup> – применяется совместно с ис<mark>поль</mark>зованием соответствующего криптопровайдера

#### $\overline{v}$ **4 Световая индикация режимов работы**

<span id="page-7-0"></span>Носитель имеет два встроенных светодиодных индикатора. Красный индикатор отображает состояние процессов информационного обмена смарткарт ридера с компьютером по USB, синий - отображает состояние процессов информационного обмена смарт-карт ридера с установленной в него смарткартой.

Детализация состояний индикаторов приведена в нижеследующей таблице:

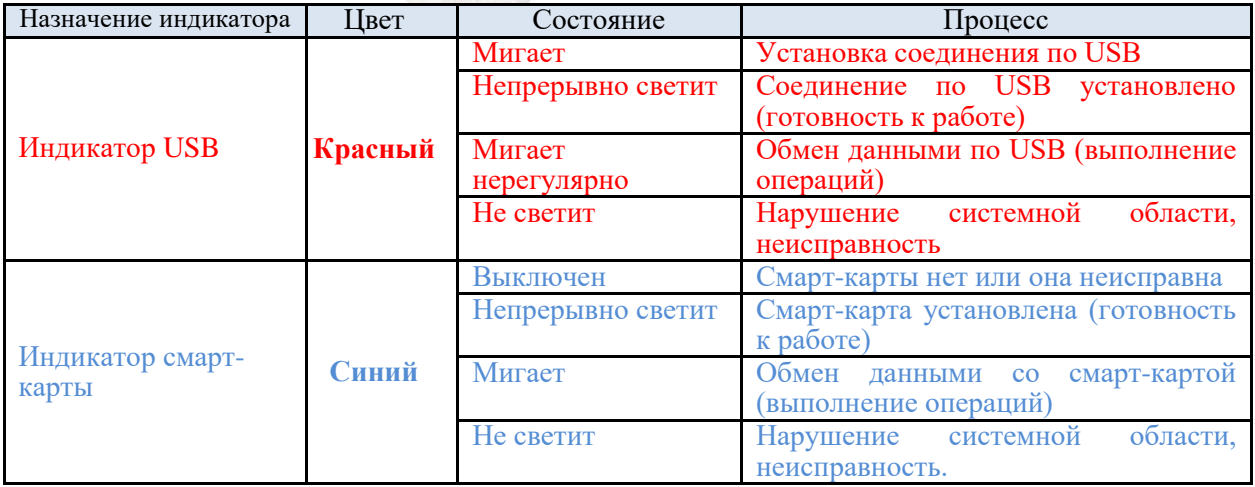

## <span id="page-7-1"></span>**5 Поддержка Носителя в КриптоПро CSP**

Программный модуль поддержки Носителя встроен в дистрибутив

КриптоПро CSP (начиная с версии 5.0 R2 и далее во всех последующих) Дополнительная инсталляция Носителя в криптопровайдере не требуется. Носитель распознается встроенным в КриптоПро CSP модулем поддержки как носитель «SmartPark FKC».

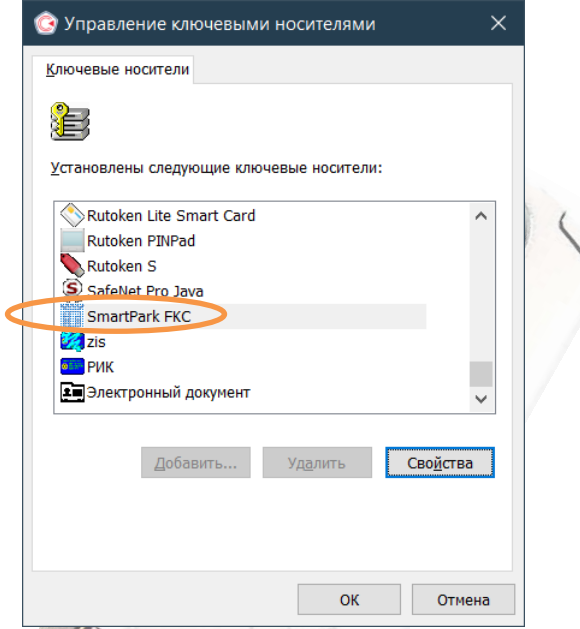

Оснастка КриптоПро CSP/Оборудование/Настроить типы носителей.

### <span id="page-8-0"></span>**6 Эксплуатация**

#### *6.1 Схема разграничения доступа к данным ФКН-Носителя*

<span id="page-8-1"></span>Доступ к контейнерам КриптоПро CSP на Носителе защищается Паролем Пользователя (иначе - ПИН Пользователя или Пароль носителя). Сервисы КриптоПро CSP запрашивают ПИН Пользователя при выполнении операций, требующих доступа к закрытой информации, хранящейся на Носителе.

У Пользователя есть 10 (Десять) попыток (параметр устанавливается по умолчанию) для ввода (предъявления) правильного значения *ПИН* (Пароля) Пользователя.

Если все разрешенные попытки предъявления ПИН (Пароля) Пользователя будут неудачными, то механизм его ввода будет **заблокирован** внутренними средствами Носителя. Соответственно последующий доступ к закрытой информации Носителя будет невозможен даже в случае ввода верного значения Пароля Пользователя.

Разблокирование механизма ввода Пароля Пользователя и некоторые другие административные функции можно выполнить лишь при условии подтверждения оператором права Администратора путем успешного ввода Пароля Администратора (иначе – PUK-код).

Механизм ввода *PUK-кода* допускает строго ограниченное число последовательных попыток неудачного ввода. При достижении этого числа PUK-код безвозвратно блокируется и административные операции на таком носителе становятся невозможными.

При выполнении операции разблокирования Пароля Пользователя по PUK, предусматривается также возможность ввода нового значения Пароля Пользователя

### *6.2 Транспортные значения пароля Пользователя и PUK-кода*

<span id="page-9-0"></span>ФКН-Носитель имеет механизм индикации наличия транспортных (первичных) значений паролей.

При поставке ФКН-Носителей, производитель устанавливает Пароль (ПИН) Пользователя и PUK (ПИН Администратора) в транспортные (первичные) значения, которые приведены в разделе [2](#page-5-0) [\(Технические](#page-5-0)  [характеристики и конфигурация\)](#page-5-0) данного документа.

Криптопровайдер, при обнаружении Носителя с первичной установкой паролей, всегда выдает запрос на смену этих значений на рабочие перед выполнением любых операций, требующих предъявления паролей Носителя.

# <span id="page-9-1"></span>*6.3 Механизмы администрирования ФКН- Носителя*

Набор административных функций Носителя включает:

- функция изменения и разблокирования Пароля Пользователя;
- функции изменения значения Пароля Администратора (PUK-кода);
- контрольные функции (проверка СЗИ).

Функции администрирования ФКН-Носителем реализуются через функции панели управления КриптоПро CSP (устанавливается автоматически при установке криптопровайдера)

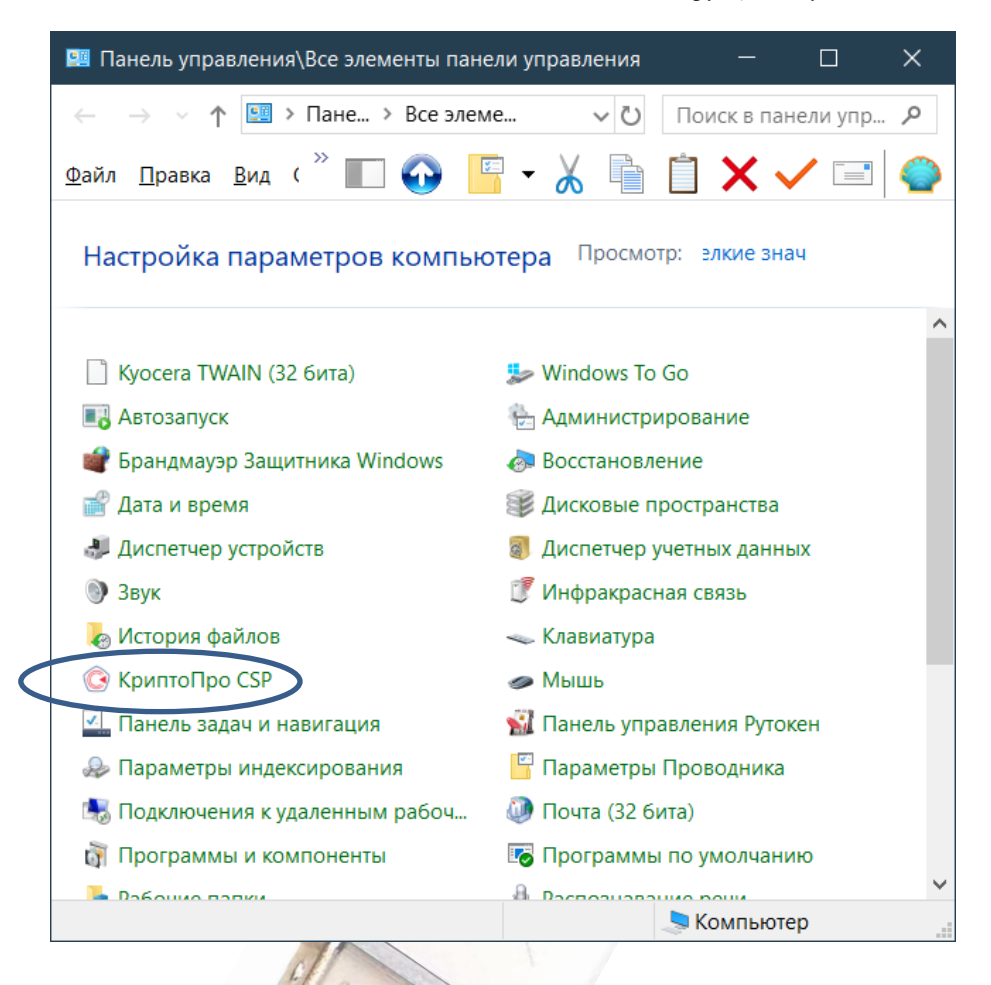

а также с помощью функций, входящих в состав ПО «Инструменты КриптоПро CSP» (устанавливается автоматически при установке криптопровайдера):

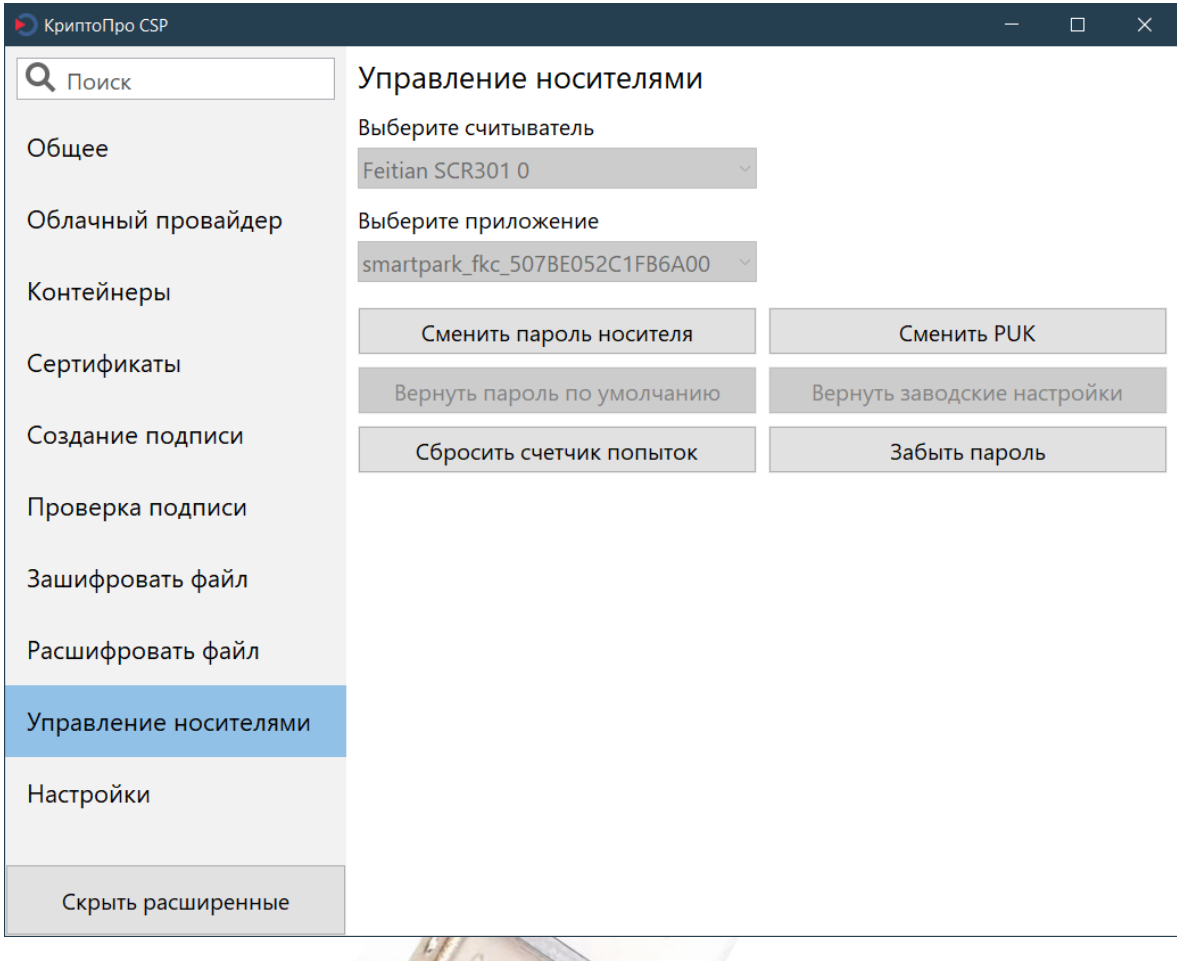

Также функции администрирования ФКН-Носителем реализуются с помощью программного обеспечения FOROS-Master предназначенного для административного управления приложениями носителей семейства R301 ФОРОС USB/смарт-карты ФОРОС (вкладка «КриптоПро CSP-ФКН»).

Программа управления носителями ФОРОС FOROS-Master может быть загружена с сайта ООО «СмартПарк» на странице:

[https://smart-park.ru/support/#div\\_block-29-30](https://smart-park.ru/support/#div_block-29-30)

или по прямой ссылке: <https://smart-park.ru/wp-content/uploads/utils/FMaster.zip>

Соответствующие описание и инструкции приведены в документах «ФОРОС-Мастер Руководство Администратора» и «ФОРОС-Мастер\_Руководство Пользователя».

## <span id="page-11-0"></span>*6.4 Смена ПИН (пароля) Пользователя*

### Внимание!

При вводе Носителя в эксплуатацию, Пользователь должен сменить установленное производителем транспортное значение Пароля Пользователя, на собственное.

Сохранение в тайне рабочего значения Пароля Пользователя и его своевременная смена, являются необходимыми условиями безопасной эксплуатации Носителя в рамках сервисов криптопровайдера.

Производитель настоятельно рекомендует не использовать простых комбинаций символов для Пароля Пользователя.

### *6.4.1 Установка рабочих значений паролей*

<span id="page-12-0"></span>Запустите программу, далее выберите вкладку /«Управление носителями». После этого выберите Носитель (вкладка «Выберите считыватель» Feitian SCR301, если используете Носитель ПАК R301 ФОРОС USB ФКН) и затем активируйте функцию «Сменить пароль носителя».

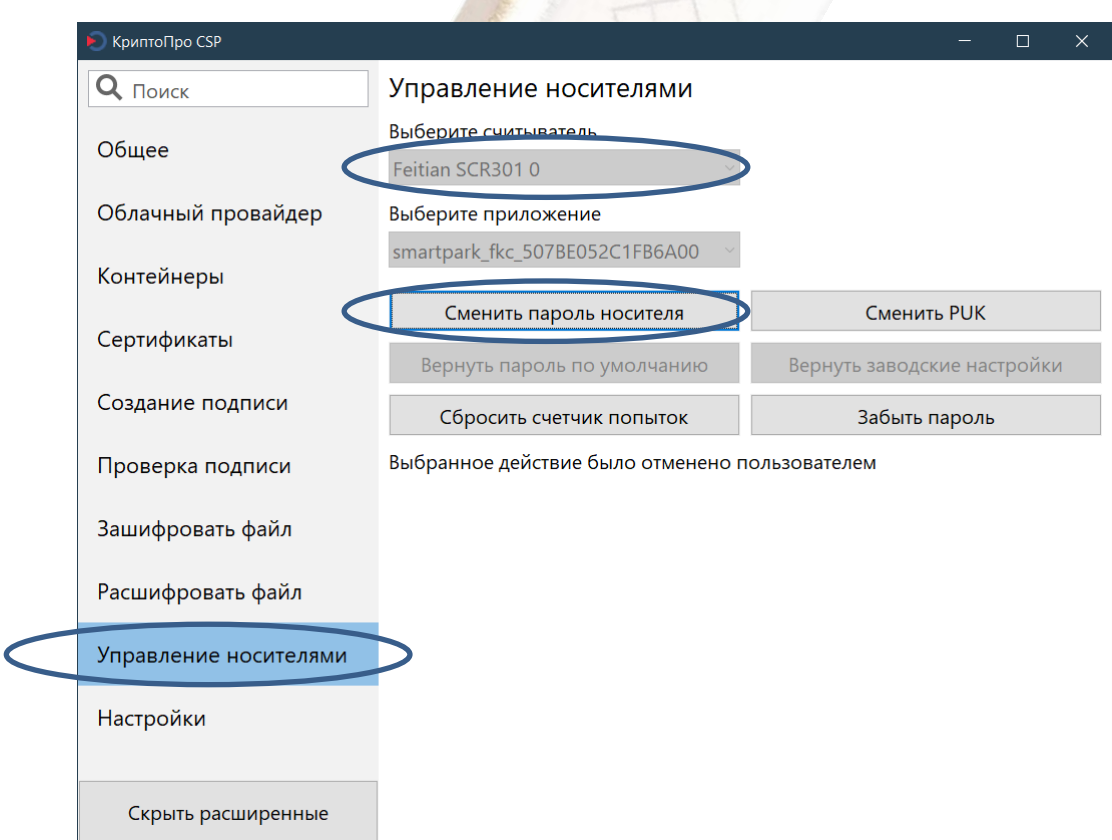

В открывшемся окне «Аутентификация-КриптоПро CSP» введите рабочее значение Пароля Пользователя в строку «Новый пароль ФКН»

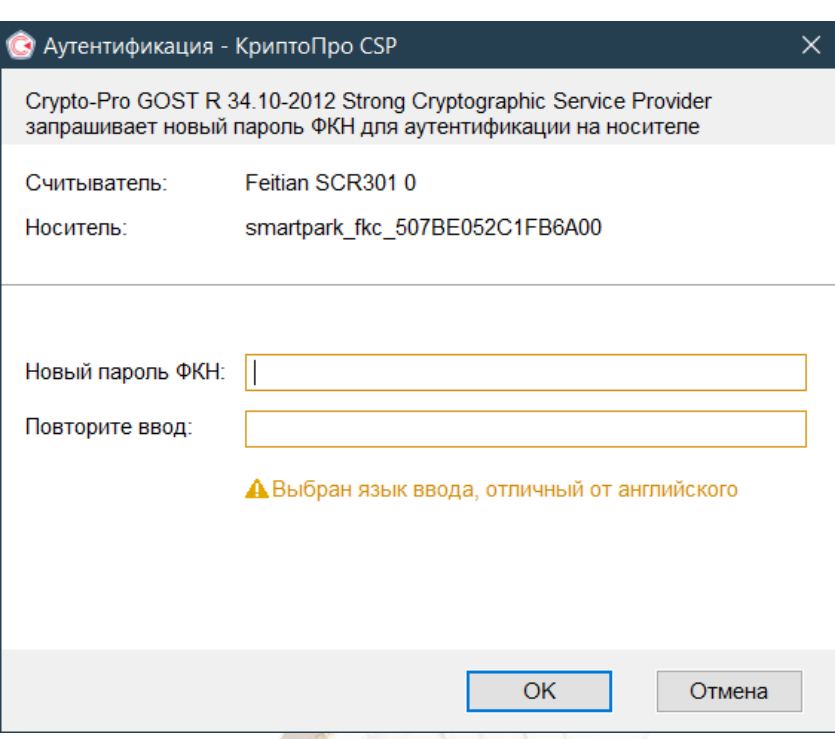

Аналогичные действия следует выполнить для PUK-кода. Для этого активируйте функцию «Сменить PUK».

Смена транспортных паролей также можно произвести во время записи ключа/сертификата на носитель. Если на данном носителе установлены транспортные пароли, то в таком случае интерфейс КриптоПро CSP сам предложит сменить пароли.

Смена транспортных значений паролей также может быть выполнена с помощью ПО «FOROS-Master» (вкладка «КриптоПро CSP-ФКН», действие «Разблокировать и сменить») включая поточную смену на нескольких носителей с использованием пакетного режима.

#### *6.4.2 Смена рабочих значений паролей*

<span id="page-13-0"></span>Смену рабочих паролей можно выполнить средствами ПО «Инструменты КриптоПро CSP», а также через Панель управления КриптоПро CSP и ПО «Форос-Мастер» (вкладка «КриптоПро CSP-ФКН», действие «Разблокировать и сменить», «Сменить»).

*6.4.2.1 Смена рабочих значений паролей средствами ПО «Инструменты КриптоПро CSP»*

Запустите программу, далее выберите вкладку /«Управление носителями». После этого выберите Носитель (вкладка «Выберите считыватель» Feitian SCR301, если используете Носитель ПАК R301 ФОРОС USB ФКН) и затем активируйте функцию «Сменить пароль носителя».

*ООО «СмартПарк»* В открывшемся окне «Аутентификация-КриптоПро CSP» введите рабочее значение Пароля Пользователя в строку «Введите пароль», а затем введите устанавливаемое значение в поле «Новый пароль ФКН»

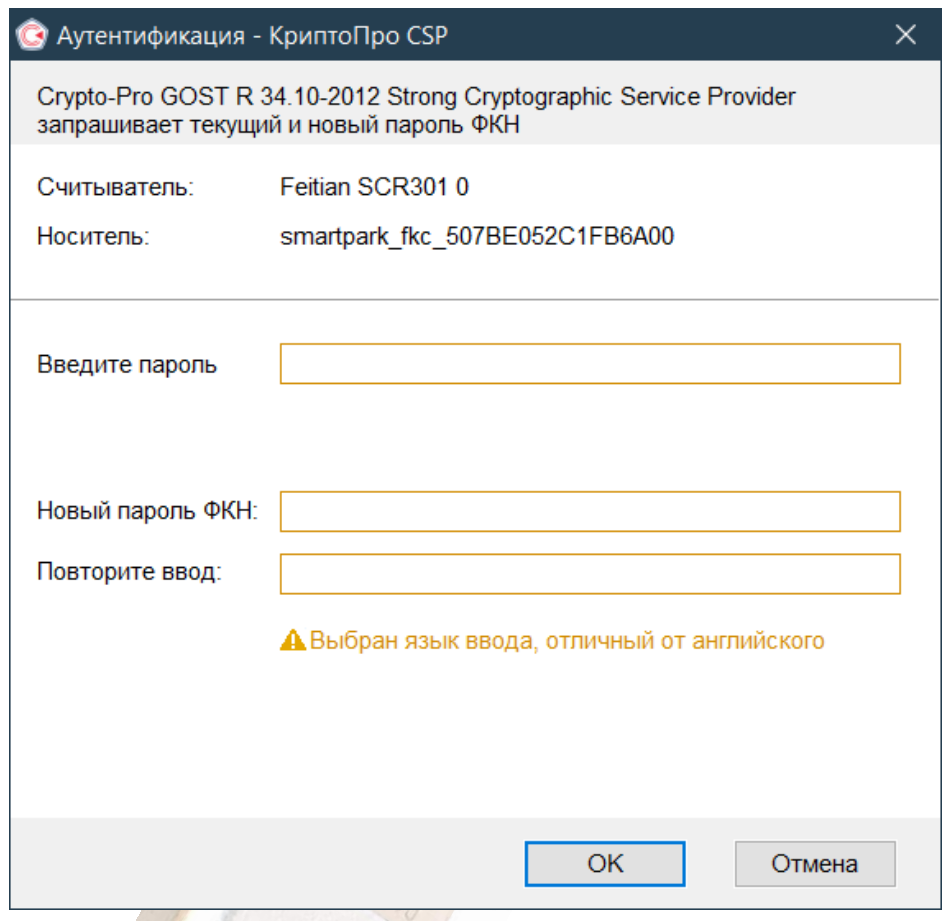

Если исходное рабочее значение Пароля Пользователя было указано верно, а также совпадают новое значение пароля и его дубль, то в носителе будет установлено новое рабочее значение Пароля Пользователя.

Аналогичные действия следует выполнить для смены рабочего значения PUK-кода на новое. Для этого активируйте функцию «Сменить PUK» и заполните соответствующую экранную форму.

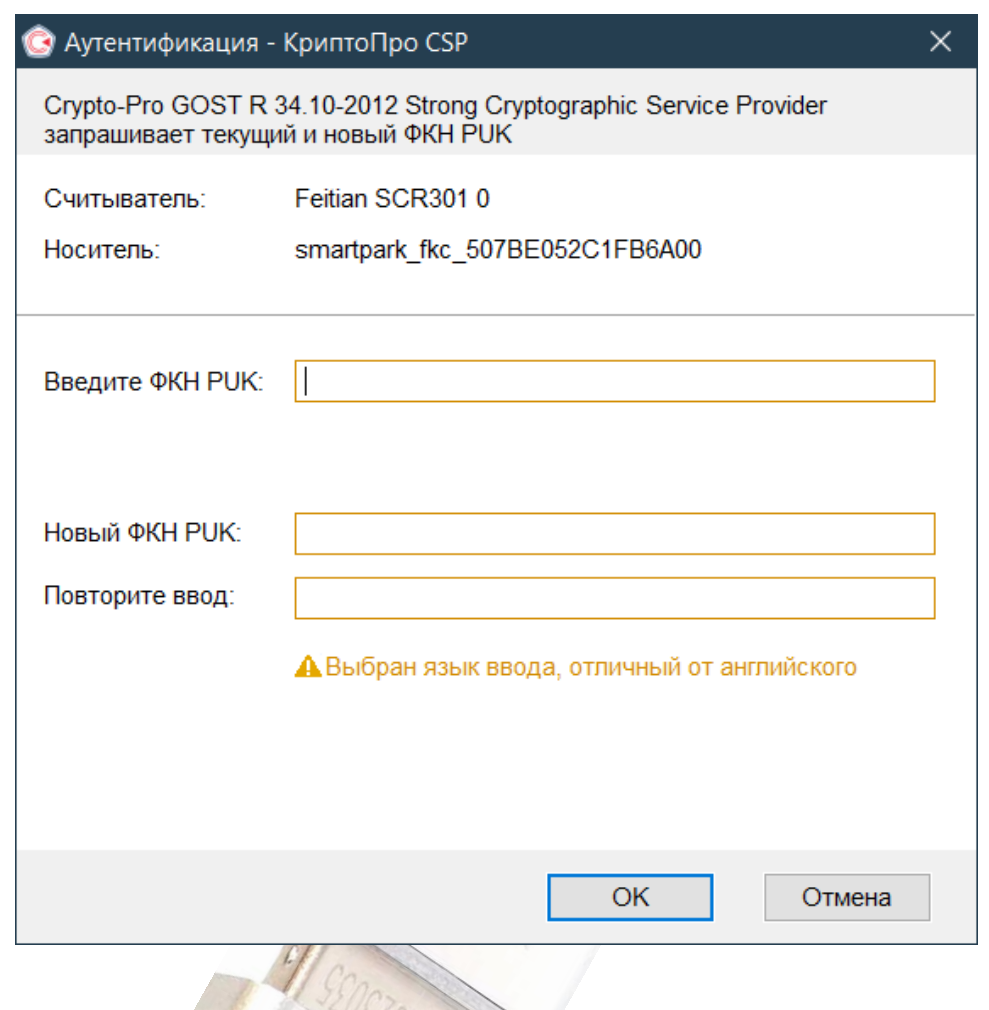

*6.4.2.2 Смена Пароля Пользователя через Панель управления КриптоПро CSP*

Смена Пароля Пользователя ФКН-Носителя возможна также через «Панель управления» криптопровайдера КриптоПро CSP.

Откройте оснастку управления КриптоПро CSP в «Панели управления» (Пуск/Настройка/Панель управления/КриптоПро CSP)

Далее выберите вкладку «Сервис» и нажмите кнопку «Изменить пароль»:

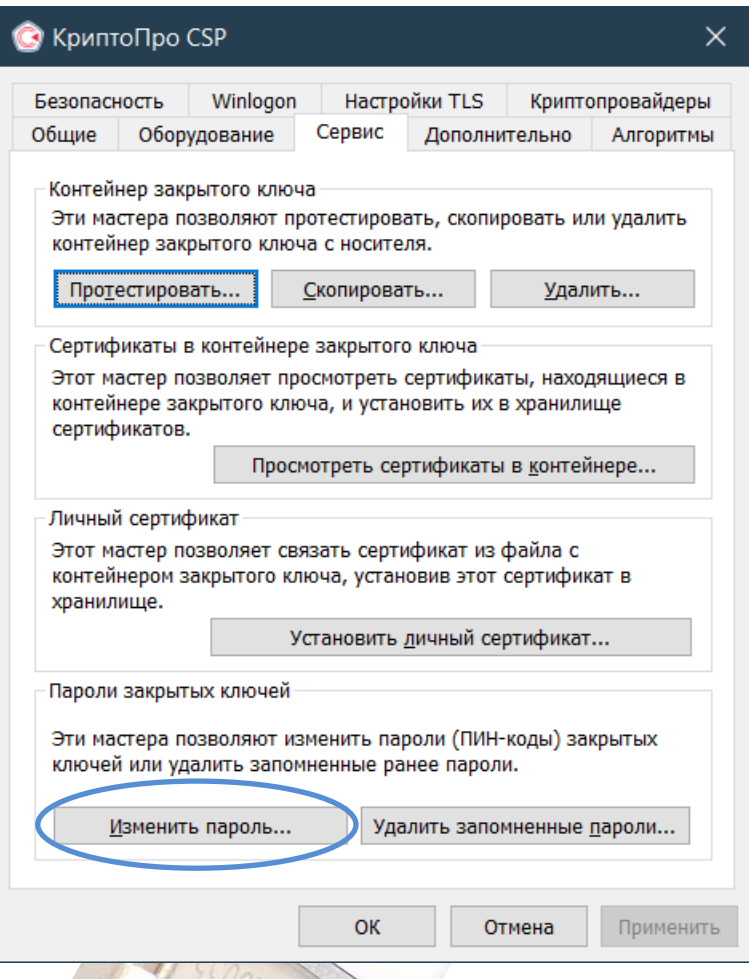

Далее следуйте указаниям мастера изменения пароля.

Эта процедура происходит в соответствии с регламентом КриптоПро CSP и описана в документации на криптопровайдер.

*Примечание.* Если носитель еще не содержит ключей и сертификатов, то тогда смену паролей можно выполнить средствами ПО «Инструменты КриптоПро CSP» или ПО «Форос-Мастер».

### *6.5 Разблокировка ПИН (пароля) Пользователя*

<span id="page-16-0"></span>Разблокирование Пароля Пользователя может быть выполнено как через Панель управления, так через ПО «Инструменты КриптоПро CSP» и ПО «Форос-Мастер» (вкладка «КриптоПро CSP-ФКН», действие «Разблокировать и сменить»).

Экранная форма функции разблокирования предлагается оператору автоматически, если вы пытаетесь использовать носитель с заблокированным паролем Пользователя:

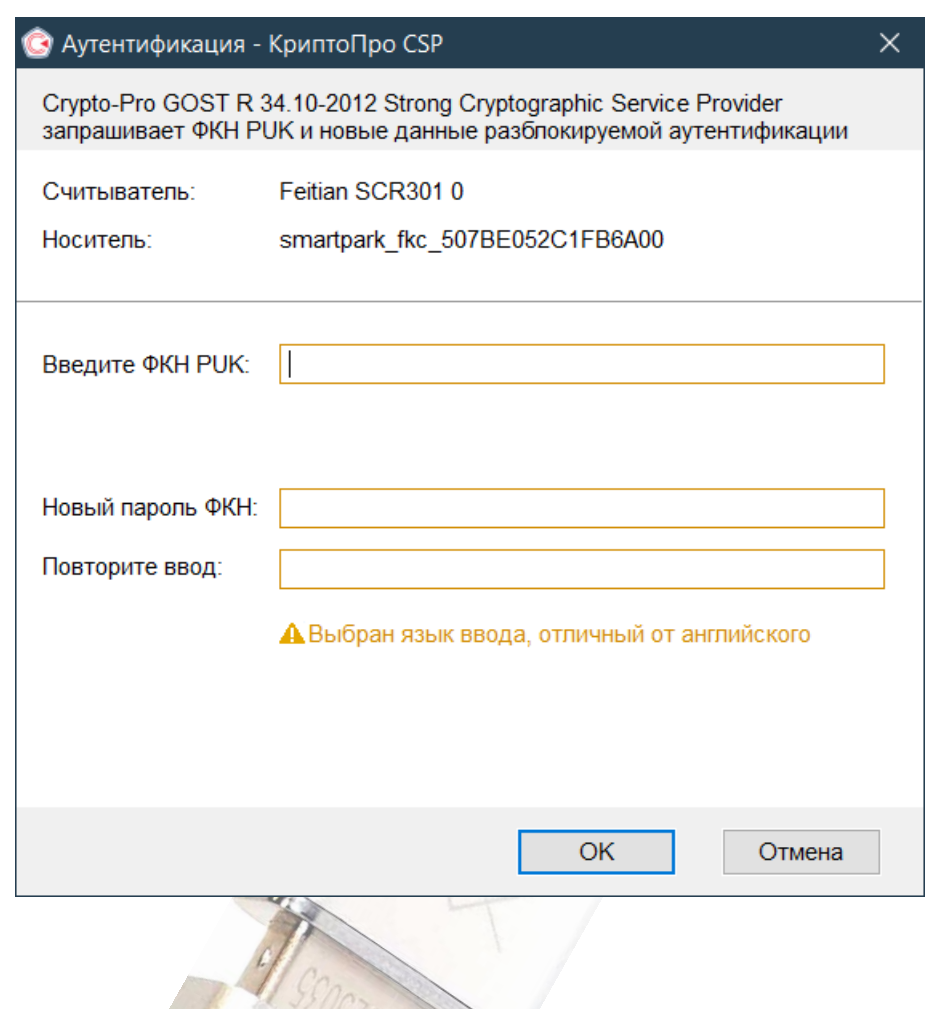

#### *6.6 Справочные функции*

### <span id="page-17-0"></span>*6.6.1 Получение количества оставшихся попыток предъявления Пароля Администратора/Пользователя*

Число оставшихся попыток предъявления Пароля Пользователя и PUK выводятся на экран в составе информации, выводимой при их неуспешном предъявлении .

Также справочная информация доступна с помощью и ПО «Форос-Мастер» (вкладка «Общее»).

### **7 Контроль носителя**

<span id="page-17-1"></span>Контроль подлинности/целостности Носителя в соответствии с требованиями ФСБ, производится по ключевой контрольной сумме. Операции контроля выполняются в соответствии с п. 5 Формуляра 6958 6427.58.29.29.000.002.30.01.1. Формуляр и/или программное средство контроля предоставляется Заказчику отдельному запросу.

Контроль подлинности/целостности изделия по требованиям ФСТЭК производится по ключевой контрольной сумме, контроль целостности - по контрольной сумме CRC32. Операции контроля выполняются в соответствии с п. 6.1 Формуляра 6958 6427.58.29.29.000.003.30.01.1. Операция контроля по CRC32 выполняется средствами административной утилиты. Программное средство контроля может быть получено с сайта компании ООО «СмартПарк» со страницы:

<http://www.smart-park.ru/index.php/support/driver.html> или непосредственно по ссылке: <http://smart-park.ru/util/checkSZI.zip>

Также операции контроля доступны с помощью ПО «FOROS-Master» (вкладка «Общее», действия «Проверка целостности», «Проверка целостности и подлинности»).

### <span id="page-18-0"></span>**8 Требования к условиям применения**

### *8.1 Условия применения*

<span id="page-18-1"></span>1. Носители предназначаются для использования в закрытых помещениях, в условиях влажности воздуха без конденсации влаги, при температуре окружающей среды от 0º С до плюс 70º С (предельное значение).

2. Носители не должны подвергаться механическим воздействиям, приводящим к деформации, нарушению целостности корпуса, USB-разъема, внутренней платы.

3. Носители можно подключать только к USB-разъемам исправного компьютера. Параметры USB-порта должны соответствовать спецификации для USB.

4. Для подключения Носителей не рекомендуется использовать USBудлинители, а также USB-хабы без дополнительного питания.

5. Запрещается извлекать Носитель из порта компьютера, если на Носителе происходит работа с данными и мигает светодиодный индикатор.

6. Не рекомендуется оставлять Носитель подключенным к компьютеру во время перезагрузки, ухода в режим sleep.

7. Не рекомендуется оставлять Носитель подключенным к компьютеру, когда он не используется.

8. На время работы с Носителем рекомендуется отключать не используемые в настоящий момент USB-устройства и носители других типов.

9. Носители нельзя подвергать воздействию влаги, воздействию паров кислот, щелочей и других агрессивных примесей. Для очистки корпуса и разъема USB-носителя используйте сухую ткань. Использование органических растворителей недопустимо.

10. Запрещается разбирать Носители.

#### *8.2 Условия хранения*

При складском хранении должны обеспечиваться следующие условия:

<span id="page-19-0"></span> хранение в складских помещениях, защищающих Носители от воздействия атмосферных осадков, в упаковке при отсутствии в воздухе паров кислот, щелочей и других агрессивных примесей;

 при длительном хранении Носителей, в складских помещениях должна обеспечиваться температура от плюс 5 до плюс 30°С и относительная влажность воздуха не более 85%;

 предельная температура хранения составляет от минус 40°С до плюс 85°С.

При хранении не допускаются резкие изменения температуры окружающего воздуха (более 20°С в час);

Распаковку Носителей в зимнее время после воздействия отрицательных температур следует производить в отапливаемом помещении, предварительно выдержав его в этом помещении не распакованным не менее двух часов.

#### *8.3 Условия транспортировки*

<span id="page-19-1"></span>Транспортирование Носителей может производиться авиационным, автомобильным, железнодорожным или иным транспортом в условиях, исключающих механические повреждения, прямое попадание на транспортную упаковку влаги, пыли и грязи, превышение предельных значений температуры окружающей среды.

При транспортировке должны соблюдаться следующие условия:

- температура окружающего воздуха от  $-20^{\circ}$ С до  $+50^{\circ}$ С;
- относительная влажность воздуха до 95% (без конденсации);
- исключение прямого воздействия солнечных лучей, атмосферных осадков и агрессивных примесей (паров кислот, щелочей);
- отсутствие повреждений упаковки.

После транспортировки Носителей при пониженной температуре, при последующем повышении температуры до нормальной, возможна конденсация влаги, в этом случае Носители необходимо выдержать при комнатной температуре до полного испарения конденсата.